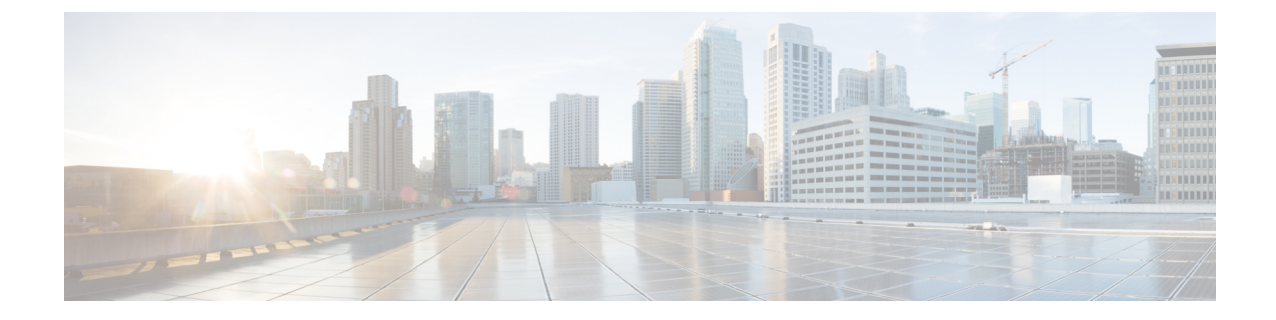

# **PCC-Event-Notification-Interface-Endpoint Configuration Mode Commands**

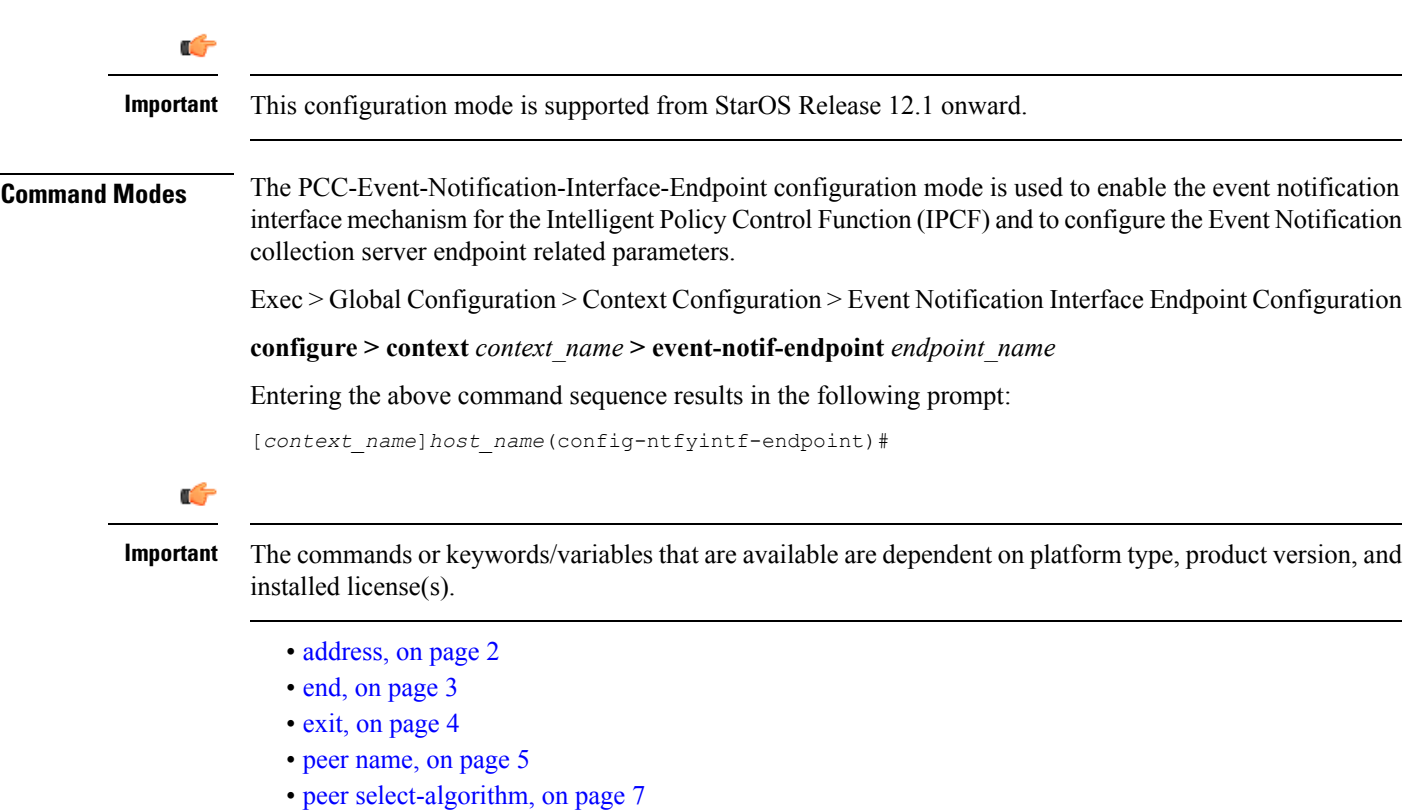

• peer [select-peer,](#page-7-0) on page 8

I

### <span id="page-1-0"></span>**address**

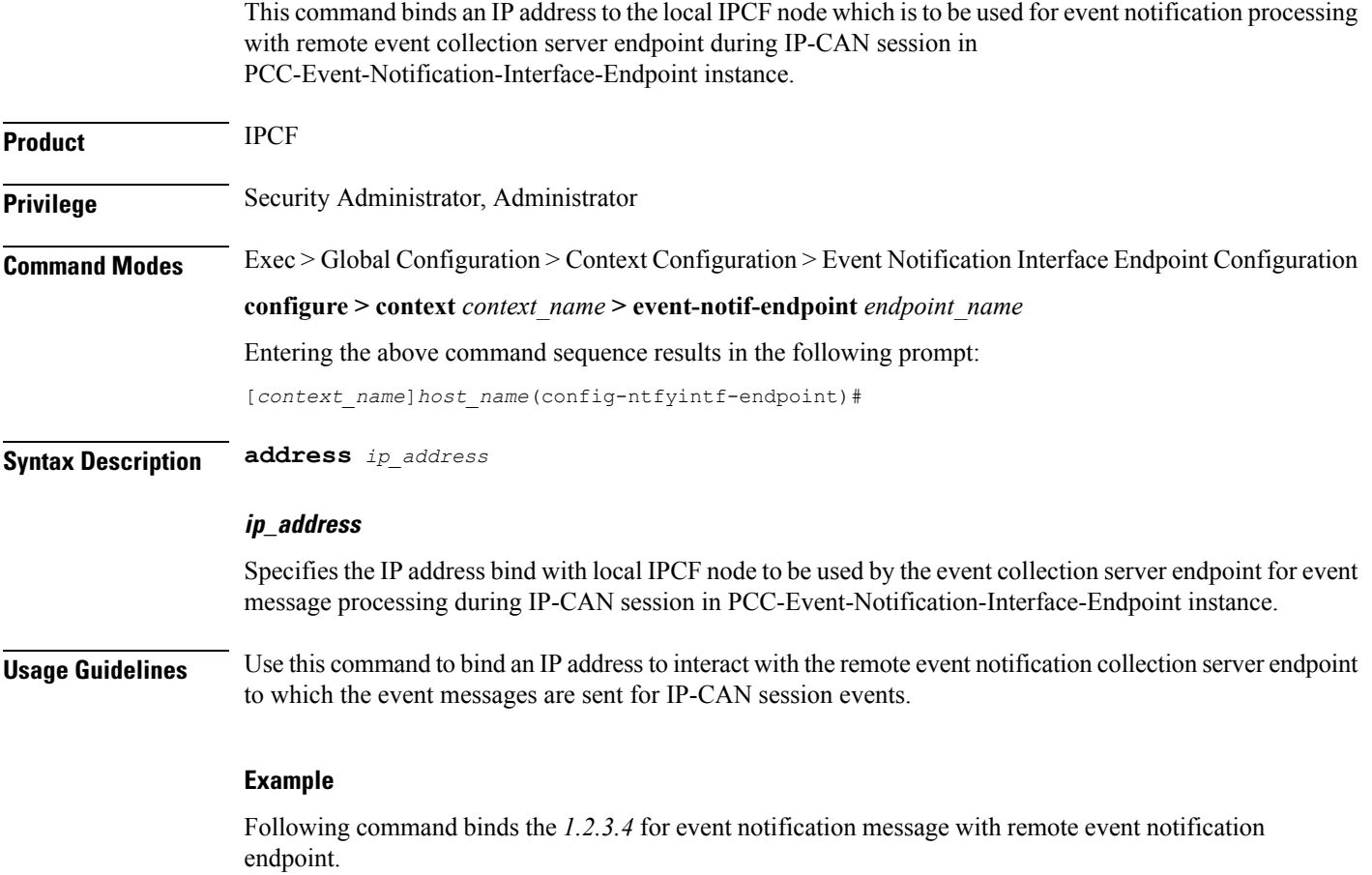

**address***1.2.3.4*

#### **end**

#### <span id="page-2-0"></span>**end**

I

Exits the current configuration mode and returns to the Exec mode.

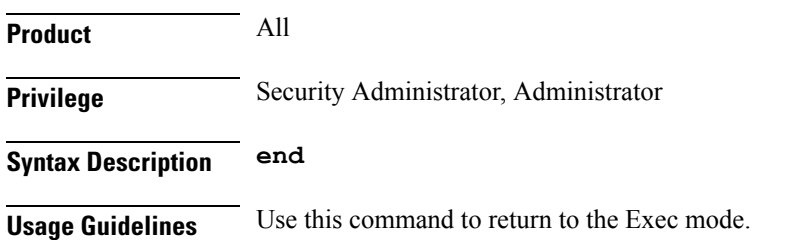

## <span id="page-3-0"></span>**exit**

Exits the current mode and returns to the parent configuration mode.

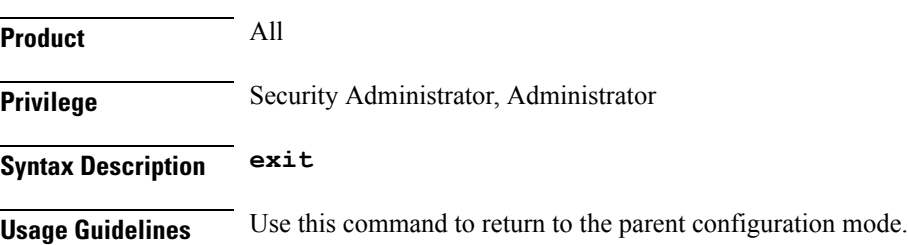

#### <span id="page-4-0"></span>**peer name**

This command binds/associates a remote Event Notification collection server as peer having specified IP address and optionally port for event notification during IP-CAN session in PCC-Event-Notification-Interface-Endpoint instance.

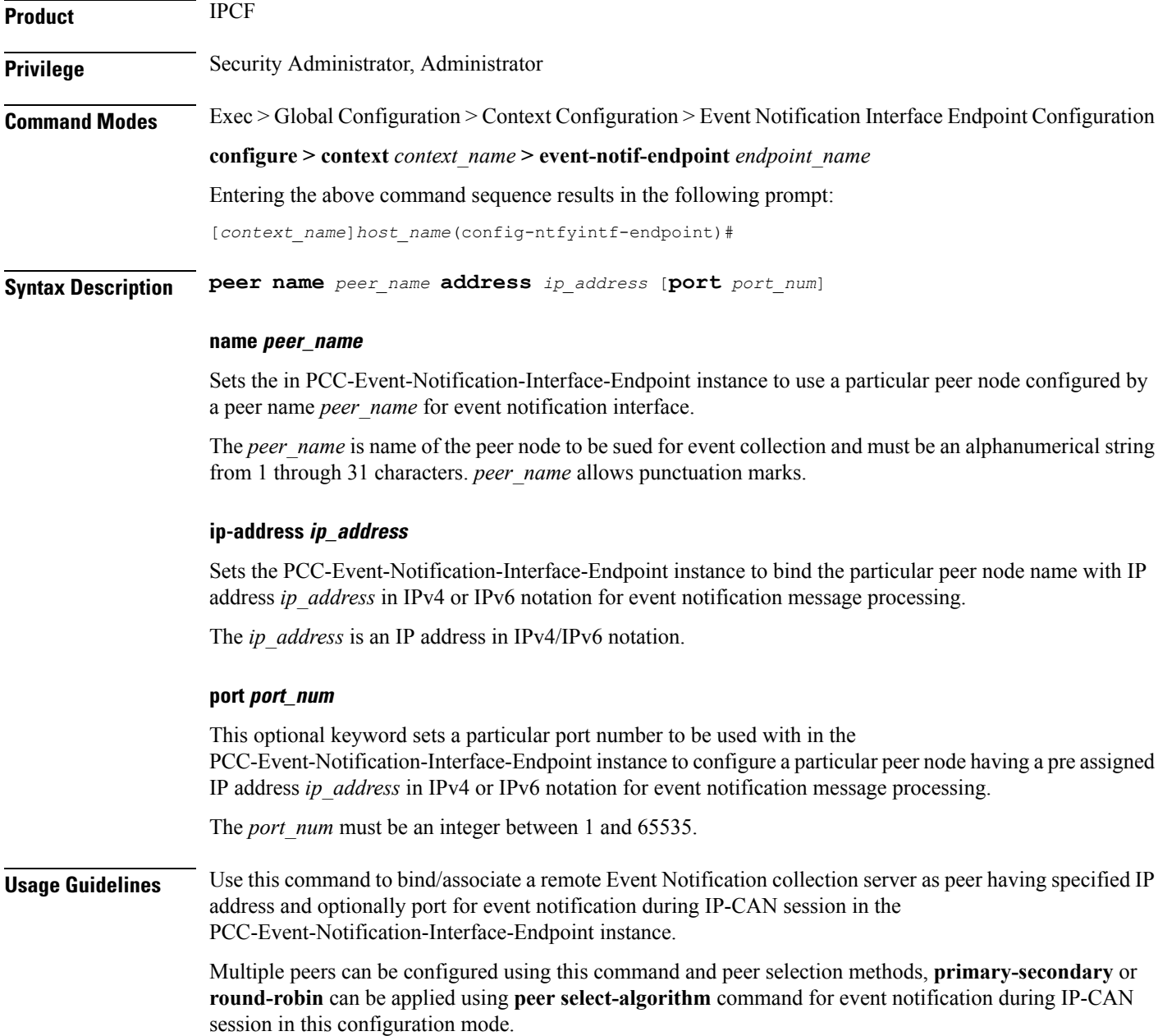

#### **Example**

Following command configures and associates an Event Notification peer node named *event\_peer\_1* having an IP address *1.2.3.4* with port number as *2345* in an PCC-Event-Notification-Interface-Endpoint instance.

**peer name** *event\_peer\_1* **ip-address** *1.2.3.4* **port** *2345*

### <span id="page-6-0"></span>**peer select-algorithm**

This command appliesthe peerselection algorithm to select the configured remote Event Notification collection server during IP-CAN session in PCC-Event-Notification-Interface-Endpoint instance.

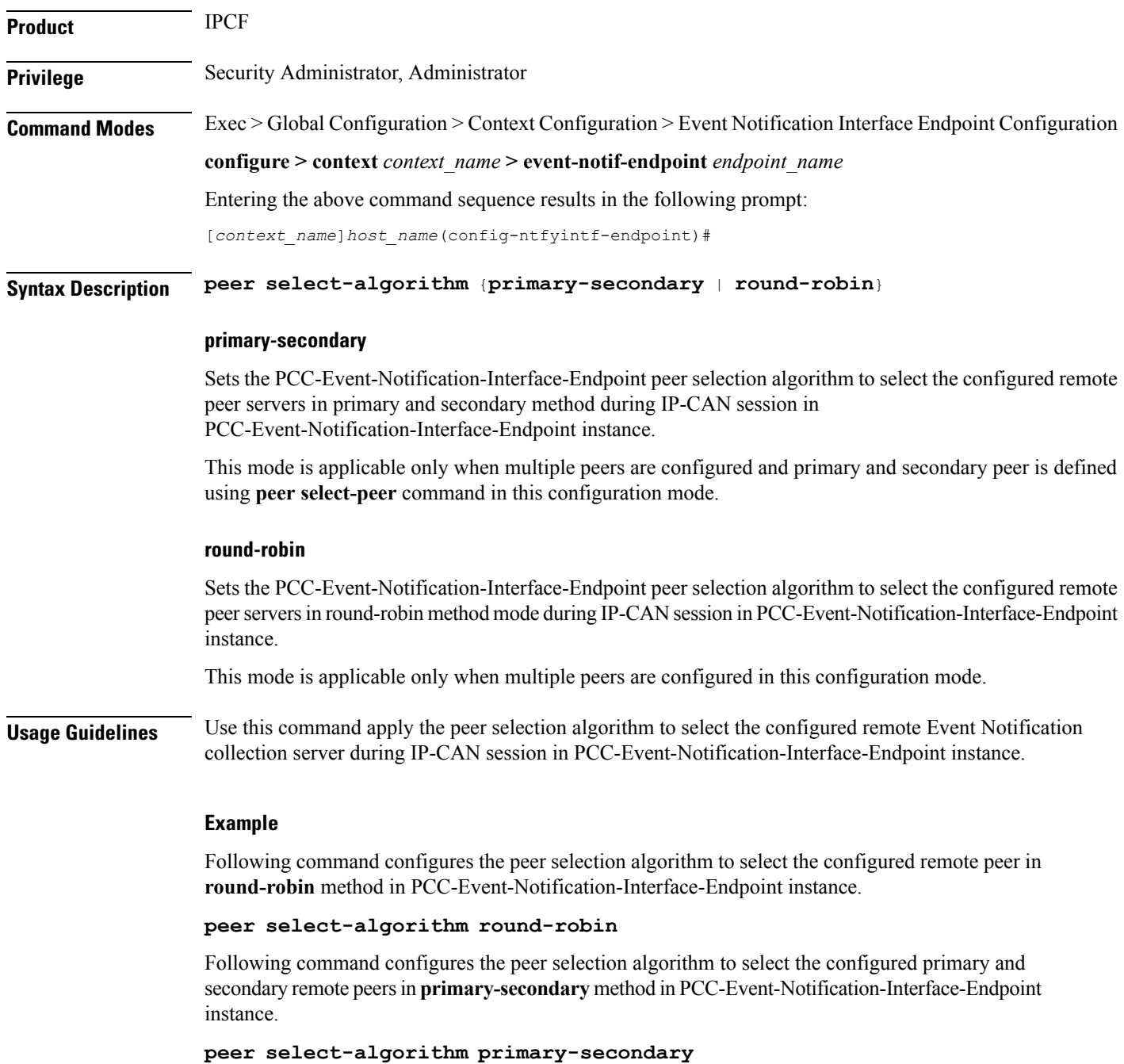

### <span id="page-7-0"></span>**peer select-peer**

This command sets the configured remote Event Notification collection server as primary and secondary servers for event notification collection during IP-CAN session in PCC-Event-Notification-Interface-Endpoint instance.

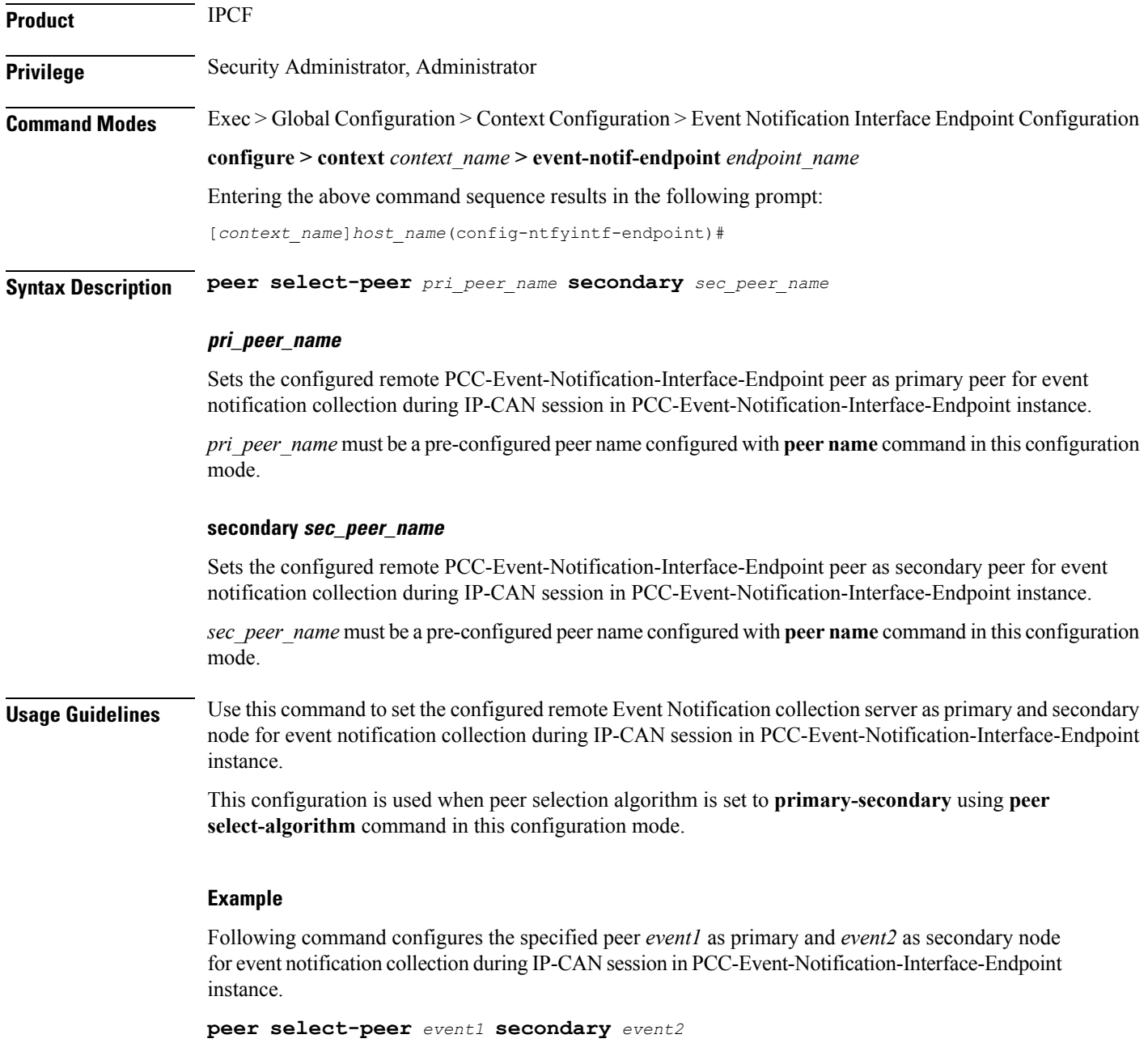